# Environmental Compatibility Monitor Program of Embedded and Industrial Computer

# **User Manual**

# (Ver. 1.0)

EVOC Software Technology Co., Ltd.

# Preface

This program is designed for the real-time monitor of environmental parameters of EVOC embedded and industrial computers. Via the self-developed bottom hardware interface, it can monitor the real-time voltage of CPU, battery and power supply, fan speed and other parameters, as well as giving over-limit alert.

Copyright © EVOC Software Technology Co., Ltd. All rights reserved.

# Content

| Chapter 1 Hardware Requirements and Operating Environment 4        |
|--------------------------------------------------------------------|
| Hardware Requirements                                              |
| Chapter 2 Install and Uninstall 4                                  |
| Install                                                            |
| Chapter 4 Parameters Setup 6                                       |
| Power Supply Voltage Setup                                         |
| Real-time Monitor                                                  |
| Real-time Curve                                                    |
| History Curve                                                      |
| Hide14                                                             |
| Monitor On/off14                                                   |
| Sound Alert14                                                      |
| Exit the System                                                    |
| Chapter 6 Hardware Interface Function Introduction (EvocHM.dll) 15 |
| Chapter 7 Programming Introduction 19                              |

# **Chapter 1 Hardware Requirements and Operating Environment**

#### **Hardware Requirements**

The software is designed for EVOC embedded and industrial computers.

#### **Operating Environment**

The software is compatible with Win9X/Win2000/WinXP platforms.

Recommended resolution: 800 x 600.

# **Chapter 2 Install and Uninstall**

#### Install

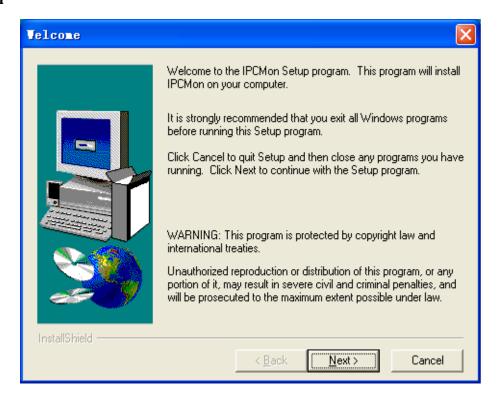

Run the Setup program to start installing, and then select the installation directory and follow the guide to finish the installation, finally restart the computer.

#### Uninstall

Find Add or Remove Programs in Control Panel, and select Environmental Compatibility Monitor Program of Embedded and Industrial Computer program, click Add or Remove button to eject remove confirm box, click Yes to uninstall the program and then click OK to finish the uninstalling.

### **Chapter 3 Software Function Menu**

Start the *Environmental Compatibility Monitor of Embedded and Industrial Computer* program, and then you will see the following interface:

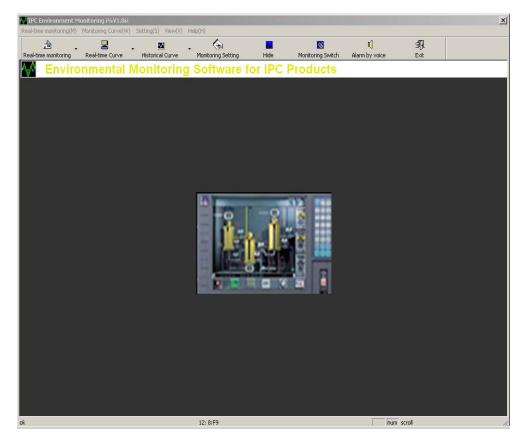

The function menus are on the top of the interface, users can click each menu to eject pull-down menu and then operate the corresponding function. The function menus include Real-time Monitor, Monitor Curve, Setup, View and Help.

Real-time Monitor includes:

Monitor On/Off, Power Supply Voltage Monitor, Motherboard Voltage Monitor, Exit.

Monitor Curve includes:

Real-time curve and History curve; real-time curve includes power supply voltage curve, motherboard voltage curve, temperature monitoring curve, fan speed voltage; history curve includes power supply voltage curve, motherboard voltage curve, temperature monitoring curve, fan speed curve.

Setup includes:

Alert setup, color setup, sound alert, start the cooling measures.

View includes: Tool bar, status bar and hide.

Help includes: About and EVOC website

The second raw is Tool Bar, including: Real-time Monitor, Real-time Curve, History Curve, Monitoring Setup, Hide, Monitor On/off, Sound Alert and Exit.

In the bottom is the Status Bar: Indicates the monitoring status.

| ok | () overstep | num scroll |
|----|-------------|------------|
|    |             |            |

### **Chapter 4 Parameters Setup**

#### **Power Supply Voltage Setup**

The power supply voltage alerting limit can be set here.

| ietting<br>/oltage   Mainboard Voltage   Temperature 4  | ×                                                                                                    |
|---------------------------------------------------------|----------------------------------------------------------------------------------------------------|
| Altage Mainhoard Valtage Temperature                    | 0.0011112021141011                                                                                                    |
| voltage   Mainboard voltage   Temperature               | Alarm Status                                                                                                    |
| r Voltage (V)<br>Lower Limit Upper Limit<br>3.135 3.465 | 🛛 Overstep Range                                                                                                    |
| 4.75         5.25           11.28         12.72         | Overstep Range                                                                                                    |
| -13.2<br>-5.5<br>-4.5                                   | Overstep Range                                                                                                    |
| 3 4.5 5.5                                               | Overstep Range                                                                                                    |
| given by OK Cancel Defau                                | It Overstep Range                                                                                                    |
| 4.500                                                   | 5.500 🛛 Overstep Range                                                                                                    |
| E                                                       | 3.135     3.465       4.75     5.25       11.28     12.72       -13.2     -10.8       -5.5     -4.5       8     4.5       9 given by     OK |

After the setup, click *Yes* to save the configuration, click *Cancel* to cancel the configuration, click *Default* to restore the parameters to default status.

### **Motherboard Voltage Setup**

The motherboard voltage alerting limit can be set here.

| IPC Environment Monitoring i¾¥1.0i¿                                              | ×                                   |
|----------------------------------------------------------------------------------|-------------------------------------|
| Real-time monitoring(M) Monitoring Curve(W) Setting(S) View(V) Help(H)           |                                     |
| 👌 , 😫 , 🖄 , 🌾 🔳                                                                  | 🚖 0) 🗐                              |
| Real-time monitoring Real-time Curve Historical Curve Monitoring Setting Hide Mo | nitoring Switch Alarm by voice Exit |
| Environmental Monitoring Software for IPC Pro                                    | oducts                              |
|                                                                                  | Comparison of the                   |
|                                                                                  |                                     |
|                                                                                  |                                     |
| Mainboard Voltage Monitoring <sup>on</sup>                                       | X                                   |
| Item Power Voltage Mainboard Voltage Tem                                         | nperature                           |
| CPU Power(V)                                                                     |                                     |
| Vcorea(V): Lower Limit Upper Limit                                               | t<br>☑ Overstep Range               |
| Kernel Power: 1.5 1.9                                                            |                                     |
| Vcoreeb(V): 4ssistant 1.3 1.7                                                    | ☑ Overstep Range                    |
| Power:                                                                           | Cretorep runge                      |
| Cell Power(V)                                                                    |                                     |
| Lower Upper                                                                      |                                     |
| CMOS Cell: 2.7 3.9                                                               |                                     |
| Cell(V): [2.7] [3.3                                                              | ☑ Overstep Range                    |
|                                                                                  |                                     |
| Alarm given by OK Canc                                                           | el Default                          |
|                                                                                  |                                     |
|                                                                                  |                                     |
|                                                                                  |                                     |
|                                                                                  |                                     |
|                                                                                  |                                     |
|                                                                                  |                                     |
|                                                                                  |                                     |
|                                                                                  |                                     |
| ok 🚺 overstep                                                                    | num scroll //                       |

After the setup, click *Yes* to save the configuration, click *Cancel* to cancel the configuration, click *Default* to restore the parameters to default status.

#### **Temperature Setup**

The upper limit of CPU temperature and system temperature and the lower limit of CPU fan speed can be set here.

|                                  |                                                                                                    |                                                                                                    |                                                                                                    |                                                                                                    | ×                                                                                                    |
|----------------------------------|----------------------------------------------------------------------------------------------------|----------------------------------------------------------------------------------------------------|----------------------------------------------------------------------------------------------------|----------------------------------------------------------------------------------------------------|----------------------------------------------------------------------------------------------------|
| ting(S) View(V) Help             |                                                                                                    |                                                                                                    |                                                                                                    |                                                                                                    |                                                                                                    |
|                                  |                                                                                                    | Hi de                                                                                                    | Monitoring Switch                                                                                                    | []<br>Alarm by voice                                                                                                    | SA<br>Exit                                                                                                    |
| oring Softw                      | are for IPC                                                                                                    | Product                                                                                                    | S                                                                                                    |                                                                                                    |                                                                                                    |
|                                  |                                                                                                    |                                                                                                    |                                                                                                    |                                                                                                    |                                                                                                    |
| toring Setting                   |                                                                                                    | X                                                                                                    | <b>]</b> _                                                                                                    |                                                                                                    |                                                                                                    |
| inboard Voltage                  | Temperature Oth                                                                                                    | ers I                                                                                                    |                                                                                                    |                                                                                                    |                                                                                                    |
| 74                               |                                                                                                    |                                                                                                    | lange                                                                                                    |                                                                                                    |                                                                                                    |
| Tem1:<br>Tem2:<br>Tem3:          | 70<br>70<br>70                                                                                                    |                                                                                                    | lange                                                                                                    |                                                                                                    |                                                                                                    |
| Fans1: 0<br>Fans2: 0<br>Fans3: 0 | To reduce tempe                                                                                                    | rature                                                                                                    | lange                                                                                                    |                                                                                                    |                                                                                                    |
| larm given                       | OK Cancel                                                                                                    | Default                                                                                                    |                                                                                                    |                                                                                                    |                                                                                                    |
|                                  |                                                                                                    |                                                                                                    |                                                                                                    |                                                                                                    |                                                                                                    |
|                                  |                                                                                                    |                                                                                                    |                                                                                                    |                                                                                                    |                                                                                                    |
|                                  |                                                                                                    |                                                                                                    |                                                                                                    |                                                                                                    |                                                                                                    |
|                                  |                                                                                                    |                                                                                                    |                                                                                                    |                                                                                                    |                                                                                                    |
| 10,00-70                         |                                                                                                    |                                                                                                    |                                                                                                    |                                                                                                    |                                                                                                    |
| +                                | orical Curve Mor<br>oring Softw<br>oring Softw<br>oring Softw<br>oring Softw<br>oring Software<br>comportance<br>comportanc | orical Curve Monitoring Setting  oring Setting  inboard Voltage Temperature Othe emperature (C) /Fans (rpm)  Lower Upper Tem1: 70 Tem2: 70 Tem3: 70  To reduce tempe Fans1: 0 Fans2: 0 Fans3: 0  larm given OK Cancel | orical Curve Monitoring Setting Hide  Dring Software for IPC Product  oring Setting  inboard Voltage Temperature Others  emperature(C)/Fans(rpm)  Lower Upper Tem1: 70 Tem2: 70 Tem3: 70  To reduce temperature Fans1: 0 Fans2: 0 Fans3: 0  larm given OK Cancel Default | voried Curve Monitoring Setting Ni de Monitoring Svitch<br>pring Software for IPC Products<br>noting Setting<br>inboard Voltage Temperature Others<br>Cemperature (C) /Fans (rpm)<br>Lower Upper<br>Tem1: 70<br>Tem2: 70<br>Tem3: 70<br>To reduce temperature<br>Fans1: 0<br>Fans2: 0<br>Fans3: 0<br>larm given OK Cancel Default | orieal Curve Monitoring Setting Kide Monitoring Setting Alara by voice<br>Dring Software for IPC Products<br>noring Setting<br>inboard Voltage Temperature Others Image<br>imboard Voltage Temperature Others Image<br>imperature (C) /Fans (rpm)<br>Lower Upper<br>Tem1: 70<br>Tem2: 70<br>Tem3: 70<br>Tem3: 70<br>Fans1: 0<br>Fans2: 0<br>Fans2: 0<br>Fans3: 0<br>Iarm given OK Cancel Default |

After the setup, click *Yes* to save the configuration, click *Cancel* to cancel the configuration, click *Default* to restore the parameters to default status.

#### **Other Setup**

The options of Saving Monitoring Record can be set here.

| VIPC Environment Monitoring [V1.0]                  |                                                     | X          |
|-----------------------------------------------------|-----------------------------------------------------|------------|
| Real-time monitoring (1) Monitoring Curve (2) Setti | ng ( <u>5</u> ) View ( <u>V</u> ) Help ( <u>H</u> ) |            |
| Real-time monito Real-time Curve Histo              | nical Curve Monitoring Setting Hide Monitoring      | -          |
| Environmental Monito                                | ring Software for IPC Products                      |            |
|                                                     |                                                     |            |
| Power Voltage (V):                                  |                                                     | 1          |
| Item Currently                                      | Tonitoring Setting                                  |            |
| +3. 3V:                                             | Mainboard Voltage Temperature Others                |            |
| +5V:                                                | -Save Record<br>□ Save Monitori                     |            |
| +129                                                | Write Speed: Hour                                   |            |
| -12V: 0 - 00                                        | Save Time                                           |            |
| -sv: 🚺 i 🚺                                          | Hour: 🚺 🛨 Minute 🛛 🛨                                |            |
| SVSB:                                               | Date: 1 🐳 Week: Sunday 🗸                            |            |
|                                                     | Alarm given OK Cancel Default                       |            |
|                                                     | on cancer Delaurt                                   |            |
|                                                     |                                                     |            |
|                                                     |                                                     |            |
|                                                     |                                                     |            |
|                                                     |                                                     |            |
|                                                     |                                                     |            |
| ok                                                  | 12:C0:F3                                            | num scroll |

After the setup, click *Yes* to save the configuration, click *Cancel* to cancel the configuration, click *Default* to restore the parameters to default status.

#### **Color Setup**

**LED Color Setup:** Set the LED color.

|                      | ent Monitoring <sub>i</sub> ¾V1.0 <sub>i</sub> ¿ |                           |                 |      |                   |                |      | ×         |
|----------------------|--------------------------------------------------|---------------------------|-----------------|------|-------------------|----------------|------|-----------|
| 1                    | M) Monitoring Curve(W) Si                        | etting(S) View(V) Help(H) |                 |      |                   |                |      |           |
| <b>a</b>             |                                                  | <b>.</b>                  |                 |      | <b>_</b>          | ۳ <b>(</b>     | ⊴¶). |           |
| Real-time monitoring |                                                  | Historical Curve Mon      | itoring Setting | Hide | Monitoring Switch | Alarm by voice | Exit |           |
| Envi                 | 15.00                                            | Color                     | ? 🔀             |      | lcts              |                |      |           |
| Real-time C          | Val. (V)                                         |                           |                 |      |                   |                |      |           |
|                      |                                                  |                           | om Colors >>    |      |                   |                |      |           |
|                      | -15.00                                           |                           |                 |      |                   |                |      |           |
|                      | 0                                                | Sample                    | es.             |      | 100               |                |      |           |
|                      |                                                  |                           |                 |      |                   |                |      |           |
| 🐴 start 🔰            | IPC Environment Mon                              | 🦉 untitled - Paint        |                 |      |                   |                |      | 🤨 4:57 PM |

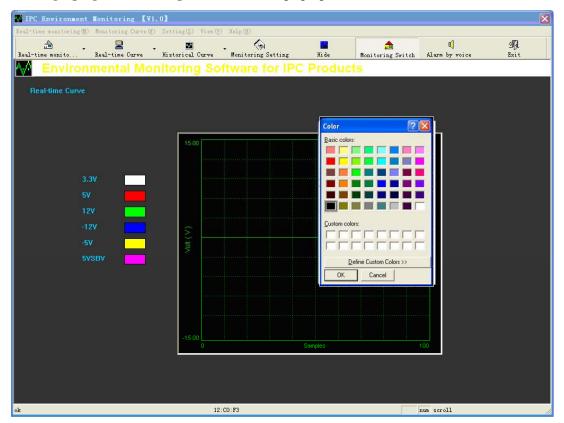

#### **Oscillograph grid color setup:** Set the oscillograph grid color:

# **Chapter 5 Running of the Program**

#### **Real-time Monitor**

When the monitored value exceeds the limit value, it will give both status bar alert and sound alert.

(1) Power Supply Voltage Real-time Monitor: Indicates the real-time value of power supply

voltage, upper and lower alerting limit and alerting status.

| 🚻 IPC Environment Monitoring                                   | g 【V1.0】                    |                |                |              |                   |                |             |
|----------------------------------------------------------------|-----------------------------|----------------|----------------|--------------|-------------------|----------------|-------------|
| Real-time monitoring() Monitoring (                            | Curve(W) Setting(S) View(V) | Help(H)        |                |              |                   |                |             |
| ✓ Monitoring Switch(0)                                         | ve Historical Curve         |                |                | <b>Hi</b> de |                   | u(             | ⊴¶.<br>Exit |
| Power Voltage Monitoring(E)<br>Mainboard Voltage Monitoring(B) |                             | Monitoring     |                |              | Monitoring Switch | Alarm by voice | EXIT        |
|                                                                | Monitoring So               | itware         | tor IPC        | Product      | (S                |                |             |
| Temperature Monitoring(I)                                      |                             |                |                |              |                   |                |             |
| Exit(X)<br>Frower Voltage (V):                                 |                             |                |                |              |                   |                |             |
| Item                                                           |                             | Lower<br>Limit | Upper<br>Limit |              | us                |                |             |
| +3.3V:                                                         |                             |                |                | 🗌 Overste    | p Range           |                |             |
| <del>1</del> 57:                                               |                             |                |                | 🗌 Overste    | p Range           |                |             |
| +12V                                                           |                             |                |                | 🗌 Overste    | p Range           |                |             |
| -12V:                                                          |                             |                |                | 🗌 Overste    | p Range           |                |             |
| -5 <b>V</b> :                                                  |                             |                |                | Overste      | p Range           |                |             |
| 5VSB:                                                          |                             |                |                | 🔲 Overste    | p Range           |                |             |
|                                                                |                             |                |                |              |                   |                |             |
|                                                                | 12:                         | CO:F3          |                |              |                   | num scroll     | 1.          |

(2) Motherboard Voltage Real-time Monitor: Indicates the real-time value of power supply voltage, upper and lower alerting limit and alerting status.

| <b>IPC Environment</b><br>1-time monitoring@  |                 | Curve() Setting() Vie | w(V) Help(H) |                 |                    |                   |                      |           |
|-----------------------------------------------|-----------------|-----------------------|--------------|-----------------|--------------------|-------------------|----------------------|-----------|
| Monitoring Switch(())<br>Power Voltage Monito | ring(P)         | ve Historical Curv    | e Monitorin  | ∲]<br>g Setting | <b>fa</b><br>Hi de | Monitoring Switch | I)<br>Alarm by voice | 년<br>Exit |
| Mainboard Voltage Mo<br>Femperature Monitori  |                 | Monitoring S          | Software     | for IPC         | Product            | ts                |                      |           |
| Exit(X)                                       | π¢(L)           |                       |              |                 |                    |                   |                      |           |
|                                               | i Voitage Monit | oring(V):             |              |                 |                    |                   |                      |           |
|                                               |                 |                       |              |                 |                    | tus               |                      |           |
|                                               |                 |                       |              |                 | 🔲 Overste          | ep Range          |                      |           |
|                                               |                 |                       |              |                 | 🗖 Overste          | ep Range          |                      |           |
|                                               |                 |                       |              |                 | 🔳 Overste          | ep Range          |                      |           |
|                                               |                 |                       |              |                 |                    |                   |                      |           |
|                                               |                 |                       |              |                 |                    |                   |                      |           |
|                                               |                 |                       |              |                 |                    |                   |                      |           |
|                                               |                 |                       |              |                 |                    |                   |                      |           |
|                                               |                 |                       |              |                 |                    |                   |                      |           |
|                                               |                 |                       | 12:C0:F3     |                 |                    |                   | um scroll            |           |

(3) Temperature Real-time Monitor: Indicates CPU temperature, system temperature and fan speed real-time values, upper and lower alerting limit and alerting status.

|            | nitoring(M) Monitoring (                     | Curve(W) Setting(S) Vie | w(V) Help(H) |           |              |                   |                |      |
|------------|----------------------------------------------|-------------------------|--------------|-----------|--------------|-------------------|----------------|------|
| Monitoring | Switch(0)                                    | 🔶 🗸 🗖                   | ·. 🌾         |           |              | <b>^</b>          | u)             | 3D   |
|            | age Monitoring (P)<br>Voltage Monitoring (B) | ve Historical Curv      |              |           |              | Ionitoring Switch | Alarm by voice | Exit |
|            | e Monitoring(I)                              | Monitoring S            | Software     | for IPC F | roducts      | )                 |                |      |
| Exit(X)    | e mont cor ring (2)                          |                         |              |           |              |                   |                |      |
|            | -Temperature C C J /Speed                    | (rpm.)                  |              |           |              |                   |                |      |
|            |                                              |                         |              |           |              |                   |                |      |
|            | Temperature1 (°C):                           |                         |              |           |              |                   |                |      |
|            |                                              |                         |              |           | 🔤 Overstep   | Kange             |                |      |
|            |                                              |                         |              |           | Overstep     | Range             |                |      |
|            | Temperature3(°C):                            |                         |              |           |              |                   |                |      |
|            | Temperature5(C).                             |                         |              |           | Overstep     | Range             |                |      |
|            |                                              |                         |              |           |              |                   |                |      |
|            |                                              |                         |              |           | Overstep 3   | Range             |                |      |
|            |                                              |                         |              |           | 🔤 Overstep 🗄 | Range             |                |      |
|            |                                              |                         |              |           |              |                   |                |      |
|            |                                              |                         |              |           | 🔤 Overstep 🛛 | Range             |                |      |
| l I        |                                              |                         |              |           |              |                   |                |      |
|            |                                              |                         |              |           |              |                   |                |      |
|            |                                              |                         |              |           |              |                   |                |      |
|            |                                              |                         |              |           |              |                   |                |      |
|            |                                              |                         |              |           |              |                   |                |      |
|            |                                              |                         |              |           |              |                   |                |      |
|            |                                              |                         |              |           |              |                   |                |      |

#### **Real-time Curve**

Indicates the real-time curve of power supply voltage, motherboard voltage, CPU and system temperature and fan speed.

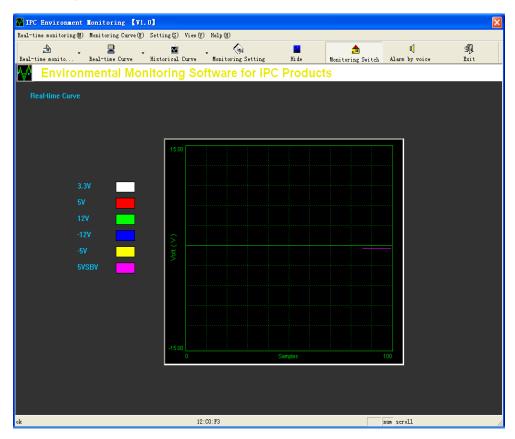

# **History Curve**

Indicates the history curve of power supply voltage, motherboard voltage, CPU and system temperature and fan speed.

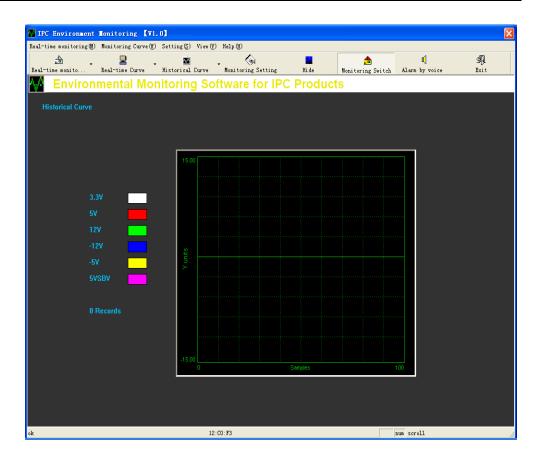

#### Hide

Hide the monitoring interface.

#### **Monitor On/off**

Turns on/off the real-time monitor and indicates the real-time monitoring status.

#### **Sound Alert**

Turn on/off sound alert.

#### Exit the System

Click the 🔀 on the top right corner, or click the Exit in Real-time Monitor menu, or click Exit button in tool bar, or right click the mouse and select Exit.

# **Chapter 6 Hardware Interface Function Introduction**

### (EvocHM.dll)

#### int WINAPI HM\_Initial (void);

Introduction: Initializes the hardware interface

Parameter: -

Return: 0 initialized normally

-1 initialized failed

#### int WINAPI HM\_VCOREA\_Read (double\* volt);

Introduction: Read the CPU core voltage

Parameter: volt: Save the historical CPU core voltage

- Return: 0 read normally
  - -1 read failed

#### int WINAPI HM\_VCOREB\_Read (double\* volt);

Introduction: Read the CPU boost voltage

Parameter: volt: Save the historical CPU boost voltage

Return: 0 read normally

-1 read failed

#### int WINAPI HM\_3\_3V\_Read (double\* volt);

Introduction: Read +3.3V power supply voltage

Parameter: **volt:** Save the historical +3.3V power supply voltage

- Return: 0 read normally
  - -1 read failed

#### int WINAPI HM\_5V\_Read (double\* volt);

Introduction: Read +5V power supply voltage

Parameter: **volt:** Save the historical +5V power supply voltage

- Return: 0 read normally
  - -1 read failed

#### int WINAPI HM\_12V\_Read (double\* volt);

Introduction: Read +12V power supply voltage

- Parameter: **volt:** Save the historical +12V power supply voltage
- Return: 0 read normally
  - -1 read failed

#### int WINAPI HM\_N12V\_Read (double\* volt);

- Introduction: Read -12V power supply voltage
- Parameter: volt: Save the historical -12V power supply voltage
- Return: 0 read normally
  - -1 read failed

#### int WINAPI HM\_N5V\_Read (double\* volt);

Introduction: Read -5V power supply voltage

- Parameter: volt: Save the historical -5V power supply voltage
- Return: 0 read normally
  - -1 read failed

#### int WINAPI HM\_5VSB\_Read (double\* volt);

Introduction: Read 5VSB power supply voltage

- Parameter: volt: Save the historical 5VSB power supply voltage
- Return: 0 read normally
  - -1 read failed

#### int WINAPI HM\_VBAT\_Read (double\* volt);

Introduction: Read battery voltage

Parameter: volt: Save the historical battery voltage

- Return: 0 read normally
  - -1 read failed

#### int WINAPI HM\_Temp1\_Read (double\* temp);

Introduction: Read the temperature of sensor 1

Parameter: temp: Save the historical temperature values

Return: 0 read normally

-1 read failed

#### int WINAPI HM\_Temp2\_Read (double\* temp);

Introduction: Read the temperature of sensor 2

Parameter: **temp:** Save the historical temperature values

- Return: 0 read normally
  - -1 read failed

#### int WINAPI HM\_Temp3\_Read (double\* temp);

Introduction: Read the temperature of sensor 3

Parameter: temp: Save the historical temperature values

- Return: 0 read normally
  - -1 read failed

#### int WINAPI HM\_Fan1\_Read (unsigned int\* speed);

Introduction: Read the speed of Fan 1

Parameter: speed: Save the historical fan speed

Return: 0 read normally

-1 read failed

#### int WINAPI HM\_Fan2\_Read (unsigned int\* speed);

Introduction: Read the speed of Fan 2

Parameter: speed: Save the historical fan speed

- Return: 0 read normally
  - -1 read failed

#### int WINAPI HM\_Fan3\_Read (unsigned int\* speed);

Introduction: Read the speed of Fan 3

Parameter: speed: Save the historical fan speed

Return: 0 read normally

-1 read failed

Void WINAPI HM\_Beep\_On(unsigned int freq, unsigned char enable);

Introduction: Turn on/off sound alert

Parameter: freq: Alert frequency

Enable 0: turn off the sound alert 1: turn on the sound alert

Return: -

#### NOTE:

The values of CPU temperature, system temperature and CPU fan speed may be different from the locations of the sensors.

### **Chapter 7 Programming Introduction**

- (1) Compatible with Windows 98/2000/XP
- (2) Call from VC++:

Add evochm.h and evochm.lib into VC++ application to call the function in evochm.dll.

(3) Call from C++builder:

Lead the lib file out of evocwdt.dll via the related programs of BC/C++builder develop kit. Then add the lib file and evochm.h into applications to call the functions in evochm.dll.

(4) Call from VB:

Then convert the evochm.h to evochm.BAS module file and add the module file into applications to call the functions in evochm.dll.

(5) Call from DELPHI:

Then convert the evochm.h to evochm.PAS declaration file and add the declaration file into applications to call the functions in evochm.dll.